## **Les Visioconférences**

- Créer des conférences et inviter quelqu'un
- Utiliser Jitsi sur son PC (interface web)
- Utiliser Jitsi sur smartphone (Android, iOS)

From: <https://doc.zourit.net/>- **Doc, doc Zourit ?**

Permanent link: **<https://doc.zourit.net/doku.php?id=outils:visios:accueil&rev=1585164570>**

Last update: **2020/04/01 21:46**

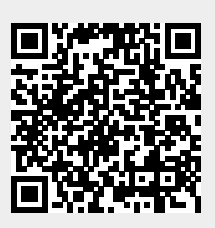